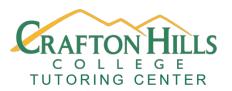

# Crafton Hills College Tutoring Center Asynchronous Workshops

# Note Taking and Planning

| Student Name: | Course:    |
|---------------|------------|
| Date:         | Professor: |

## Overview

In this self-paced asynchronous workshop, you'll learn note taking and weekly planning strategies.

# **Learning Outcomes**

Students will learn different techniques for taking notes and be able to plan a weekly schedule.

#### Activity

Review this Prezi online at https://prezi.com/view/O2IFeE9sKXty3H83FN7C/or print out the Prezi pdf, then see the instructional videos below before making your own weekly calendar:

#### **Instructional Videos:**

watch <u>Taking Notes Crash Course Video</u> After watching the video, apply the strategies for note taking to the following video: <u>How to Build a Moon Base Today</u>

#### **Create Your own Weekly Schedule**

Use the Weekly Schedule PDF to Create your own Weekly Schedule.

## Self-Check

If you have developed a note taking method that works for you and made your own weekly schedule, then you have completed workshop. If you would like to work more on this topic or try something new, consider doing the following:

- 1. Make a tutoring appointment.
- 2. Attend one of our online workshops or complete a DLA.
- 3. complete another asynchronous workshop.

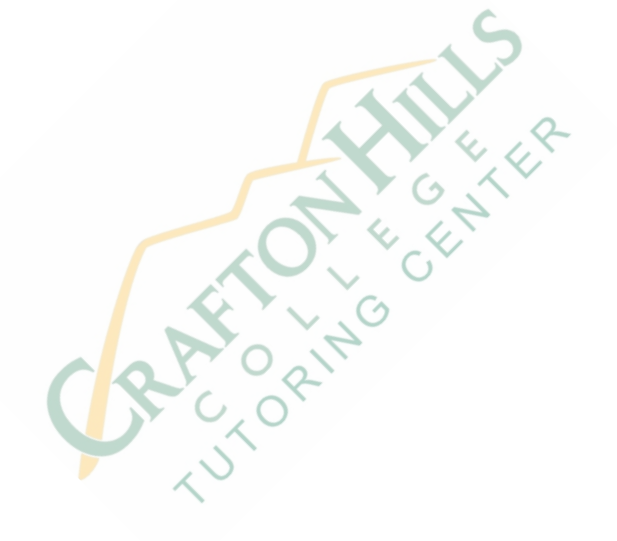

If you need proof that you attended this workshop, send this form from your student email (with the top section of the first page filled out and the weekly schedule you created attached) to jmontejano@sbccd.cc.ca.us to receive a signed pdf copy that you can forward to your professor's email.

Tutoring Center Faculty Signature:

Tutoring Center Faculty Printed Name:

Workshop created by: Jordan Montejano, English Instructor Tutoring Center Crafton Hills College

#### Works Cited

"How We Could Build a Moon Base TODAY - Space Colonization 1." Youtube,

Uploaded by Kurzgesagt - In a Nutshell, 16 Sep 2018, https://youtu.be/

NtQkz0aRDe8.

"Taking Notes: Crash Course Study Skills #1." YouTube, Uploaded by Crash Course, 8 Aug

2017, https://youtu.be/E7CwqNHn\_Ns

CRACORING CENTER